# МІНІСТЕРСТВО ОСВІТИ І НАУКИ УКРАЇНИ НАЦІОНАЛЬНИЙ ТЕХНІЧНИЙ УНІВЕРСИТЕТ УКРАЇНИ «КИЇВСЬКИЙ ПОЛІТЕХНІЧНИЙ ІНСТИТУТ імені ІГОРЯ СІКОРСЬКОГО»

# ФАКУЛЬТЕТ ЕЛЕКТРОЕНЕРГОТЕХНІКИ ТА АВТОМАТИКИ

# КАФЕДРА ЕЛЕКТРОМЕХАНІКИ

#### **Трифазний асинхронний двигун загального призначення з короткозамкненим ротором курсовий проект**

*Рекомендовано Методичною радою КПІ ім. Ігоря Сікорського як навчальний посібник для студентів, які навчаються за спеціальністю 141 «Електроенергетика, електротехніка та електромеханіка», освітньою програмою «Електричні машини і апарати»*

Трифазний асинхронний двигун загального призначення з короткозамкненим ротором: курсовий проект [Електронний ресурс]: навч. посіб. для студ. спеціальності 141 «Електроенергетика, електротехніка та електромеханіка», освітньою програмою «Електричні машини і апарати» / КПІ ім. Ігоря Сікорського; уклад.: В.В. Чумак, М.О. Реуцький, С.С. Цивінський. – Електронні текстові дані (1 файл: 0,35 Мбайт). – Київ: КПІ ім. Ігоря Сікорського, 2022 - 27 с.

> **ТИТУЛЬНА 2** *(протокол № 6 від 24.06.2022 р.) Гриф надано Методичною радою КПІ ім. Ігоря Сікорського за поданням Вченої ради ФЕА (протокол № 10 від 20.06.2022 р.)*

> > Електронне мережне навчальне видання

#### **Трифазний асинхронний двигун загального призначення з короткозамкненим ротором курсовий проект**

Укладачі Чумак Вадим Володимирович, канд. техн. наук, доц. Реуцький Микола Олександрович, канд. техн. наук, доц. Цивінський Сергій Станіславович, канд. техн. наук

Відповідальний Котлярова Вікторія Володимирівна, старший викладач редактор

Рецензент Островерхов М. Я., Професорд.т.н., проф., КПІ ім. Ігоря Сікорського

Представлено методичні рекомендації з проектування трифазних асинхронних двигунів загального призначення з короткозамкненим ротором. Приведено вимоги до оформлення курсового проекту, графік його виконання, контрольні запитання до його захисту.

Навчальний посібник призначений для бакалаврів, що навчаються за спеціальністю «Електроенергетика, електротехніка та електромеханіка», освітньою програмою «Електричні машини і апарати».

# **3MICT**

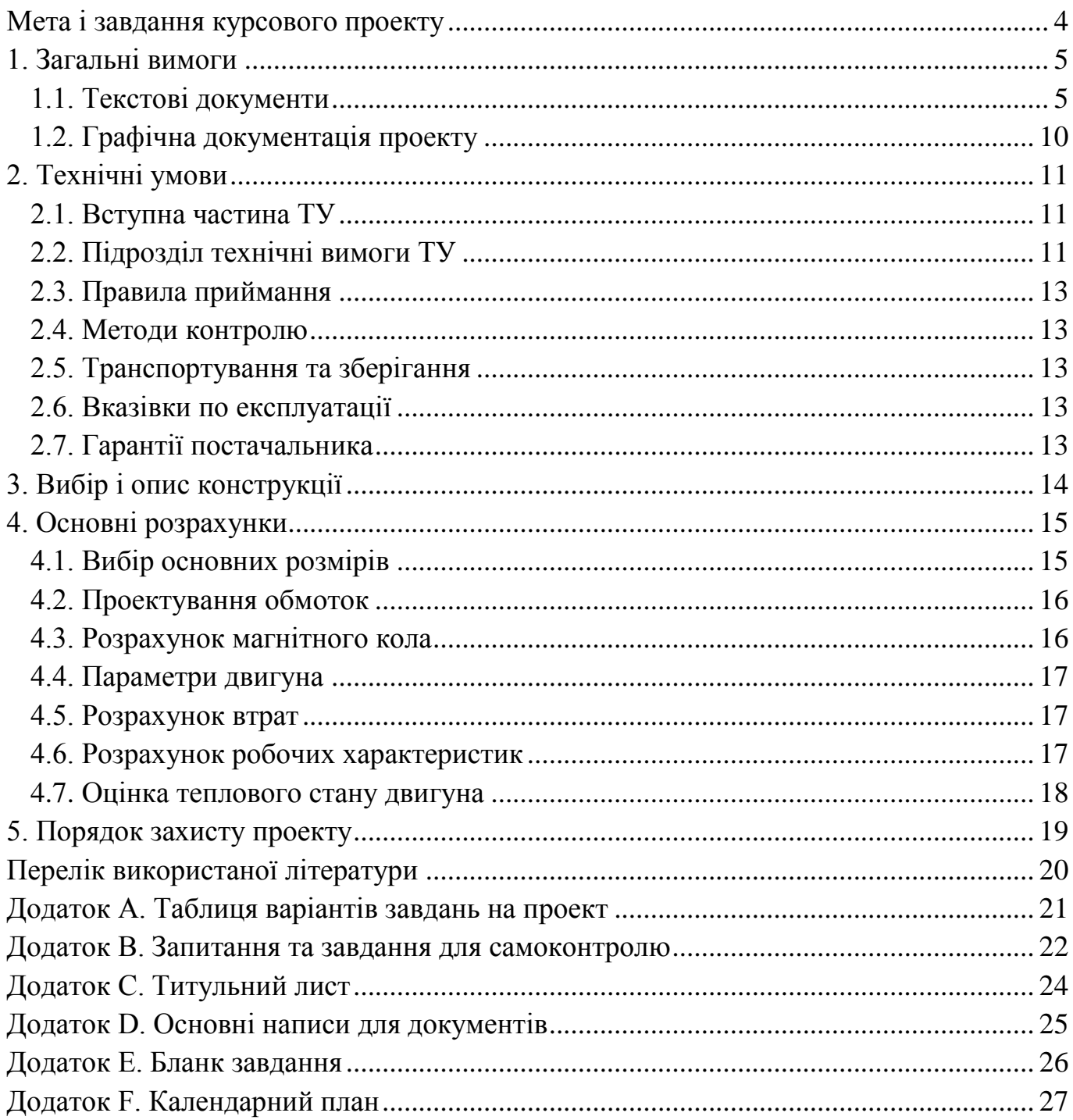

## **МЕТА І ЗАВДАННЯ КУРСОВОГО ПРОЕКТУ**

<span id="page-3-0"></span>Методичні вказівки призначені для студентів електротехнічних і електроенергетичних спеціальностей денної та заочної форм навчання, де відповідно до навчальних програм дисциплін "Проектування електричних машин" та "Електричні машини" передбачений курсовий проект з проектування асинхронного двигуна.

Мета курсового проекту - проектування асинхронного двигуна з короткозамкненим ротором виконується при вирішенні наступних завдань:

- вивчення основних тенденцій розвитку та проблем сучасного електромашинобудування;

- складання технічних умов для асинхронного двигуна, що проектується;

- вибір і опис конструкції асинхронного двигуна;

- виконання електромагнітного, теплового та механічного розрахунків для ряду варіантів;

- вибір варіанта розрахунку, що найбільш повно задовольняє технічним умовам, визначення для нього механічних характеристик і характеристик ККД;

- порівняння спроектованого асинхронного двигуна із прототипом;

- конструктивна розробка креслення загального виду і основних вузлів конструкції спроектованого асинхронного двигуна.

Виконання курсового проекту сприяє підвищенню якості навчального процесу:

- закріпленню, поглибленню та розширенню знань студентів основ загальної теорії асинхронних двигунів та методики їхнього проектування;

- вироблення у студентів уміння застосовувати раніше отримані знання, самостійно працювати з літературою, користуватися стандартами при складанні технічних умов;

- самостійно приймати інженерні рішення, оцінювати кількісні і якісні показники спроектованого асинхронного двигуна, використовувати елементи системи автоматизованого проектування асинхронних двигунів при проектуванні та інженерних розрахунках;

- формуванню навичок щодо застосування основних законів електромеханіки, механіки та теплотехніки при проектуванні асинхронних двигунів, а також при вирішенні найпростіших інженерних завдань.

У навчальному посібнику дані рекомендації та пояснення, які допоможуть студентам цілеспрямовано орієнтуватися: у довідниках і стандартах, у літературі з розрахунку та конструкції асинхронних двигунів, при використанні програми розрахунку на персональному комп'ютері і у послідовності розрахунків. Крім того, посібник містить: вимоги до структури, змісту та оформлення курсового проекту; запитання для самопідготовки перед захистом курсового проекту; варіанти завдань на проектування трифазних асинхронних двигунів загального призначення з короткозамкненим ротором потужністю від 7кВт до 100кВт.

#### **1. ЗАГАЛЬНІ ВИМОГИ**

<span id="page-4-1"></span><span id="page-4-0"></span>Курсовий проект складається з комплекту текстових та графічних документів, структура, зміст і обсяг яких зазначені далі.

#### 1.1. Текстові документи

Текстові документи повинні містити повні та систематизовані відомості про спроектований асинхронний двигун. Вони повинні бути чіткі, конкретні, мати логічну послідовність у викладенні, переконливість аргументації і обґрунтованість ухвалених рішень, стислість і точність формулювань, що виключають можливість неоднозначного тлумачення.

#### 1.1.1. Перелік текстових документів

Системність у викладі змісту курсового проекту досягається такою послідовністю текстових документів:

- титульний лист;

- бланк-завдання на курсовий проект;

- календарний план;

- реферат;

- зміст;

- вступ;

- технічні умови;

- вибір і опис конструкції;

- основні розрахунки;

- науково-дослідна робота;

- висновки;

- список використаної літератури;

- додатки;

- специфікації до креслень.

Керівником проекту наведена структура може бути змінена.

1.1.2. Зміст текстових документів

Повнота викладу відомостей про спроектований асинхронний двигун досягається виконанням наступних вимог до змісту та оформлення перерахованих вище розділів текстової документації проекту.

1.1.2.1. Титульний лист має зміст і оформлення за зразком, розроблений на кафедрі електромеханіки згідно вимог стандарту підприємства (додатку [C\)](#page-23-0).

1.1.2.2. Бланк завдання виконується на загальноприйнятому зразку (додаток [E\)](#page-25-0), містить вихідні дані та перелік питань, які повинні бути вирішені виконанням курсового проекту, а також графік виконання проекту; вихідні дані для проекту наведені в додатку [A;](#page-20-0) заповнений бланк завдання підписують студент і викладач керівник проекту.

1.1.2.3. Бланк до календарного плану наведено у додатку [F.](#page-26-0)

1.1.2.4. Реферат містить короткі відомості про номінальні дані, основні конструктивні і техніко-експлуатаційні характеристики, області застосування спроектованого асинхронного двигуна; обсяг реферату 0,5-0,75с.

1.1.2.5. Зміст складається із заголовків, послідовно викладених структурних розділів і підрозділів текстової частини проекту.

1.1.2.6. Вступ (постановка завдання) містить коротку характеристику науковотехнічних проблем, що стосуються проектування, технології та виготовлення, експлуатації і перспектив розвитку асинхронних двигунів; формулюються мета та завдання, які повинні бути вирішені шляхом безпомилкового виконання курсового проекту; орієнтовний обсяг 2-3 сторінки.

1.1.2.7. Технічні умови нумерують як перший розділ проекту; вимоги до змісту ТУ наведені в розділі [2](#page-10-0) даних вказівок.

1.1.2.8. Вибір і опис конструкції спроектованого асинхронного двигуна нумерують як другий розділ; вимоги до змісту викладені в розділі 3 даних вказівок.

1.1.2.9. Основні розрахунки нумерують як третій розділ і містять підрозділи розрахунків: вибір основних розмірів; проектування обмоток; розрахунок магнітного кола; параметри двигуна; розрахунок втрат; розрахунок робочих характеристик; оцінка теплового стану двигуна. Вказівки щодо виконання основних розрахунків наведені в розділі [4.](#page-14-0)

1.1.2.10. Науково-дослідна робота нумерується як розділ чотири та містить підрозділи:

- мета роботи чи завдання (питання);

- методика та результати дослідження;

- аналіз отриманих результатів (висновки).

Тему науково-дослідної роботи вказує викладач, вона повинна складатися з розрахунків або інших форм, які ілюструють можливість студента вирішувати самостійно спеціальні питання проектування і розрахунків, що не викладені в стандартних прикладах розрахунків; орієнтовний обсяг 4-6 сторінки.

1.1.2.11. Висновки за проектом не нумеруються як розділ, містять критичну оцінку результатів розрахунку та відповідності вимогам стандартів, а також порівняння техніко-економічних показників спроектованого асинхронного двигуна з відомим прототипом.

1.1.2.12. Перелік використаної літератури не нумерують як розділ, містить кількість літературних джерел, які використовувались при виконанні проекту; оформлення списку виконують відповідно до вимог стандарту СТП КПІ 2.001-83.

1.1.2.13. Додатки не нумерують як розділ і включають до них допоміжний матеріал, який при викладі в основній частині проекту є необов'язковий для розгляду, але необхідний для повноти опису розрахунків і обґрунтувань ухвалених рішень; додатки також містять звіт про патентні дослідження; оформлення додатків повинно відповідати вимогам державного стандарту ДСТУ 3008-95.

1.1.2.14. Специфікації не нумеруються як розділ і складаються з переліку основних складальних одиниць, деталей, стандартних виробів і матеріалів; оформлення специфікацій відповідно до вимог міждержавного стандарту ГОСТ 2.106-96.

#### 1.1.3. Оформлення текстових документів

Основні вимоги до оформлення текстової частини проекту враховують рекомендації міждержавних стандартів систем ЄСКД (зокрема, стандартів ГОСТ 2.105-95, ГОСТ 2.106-96) і ЄСТД, державного стандарту України ДСТУ 3008-2015 і стандарту підприємства (університету «КПІ») – СТП КПІ 2.001-83. Нижче наведена частина вимог цих стандартів, з огляду на специфіку навчального процесу стосовно до курсового проектування.

1.1.3.1. Текстові документи пишуть на одній стороні аркуша білого паперу формату А4, мають титульний лист і наступні текстові листи.

1.1.3.2. Зразок виконання титульного листа наведений у додатку [C.](#page-23-0)

1.1.3.3. Відповідно до вимог міждержавних стандартів ГОСТ 2.104-68 і ГОСТ 2.301-68 та державного стандарту ДСТУ 3008-2015 лист реферату необхідно виконувати за формою 2, а наступні листі за формою 2а. Приклад оформлення даний у додатку [D.](#page-24-0)

1.1.3.4. Текстову частину проекту згідно з вимогами державного стандарту ДСТУ 3008-2015 виконують одним з наступних способів:

- машинописним, при цьому шрифт друкарської машинки повинен бути чітким, висотою не менше 2,5 мм, стрічка тільки чорного кольору (напівжирна);

- рукописним - креслярським шрифтом з висотою літер і цифр не менш 2,5 мм; цифри та літери необхідно писати чітко чорною тушшю (або ручкою із чорною пастою);

- із застосуванням друкуючих графічних пристроїв виводу ЕОМ.

1.1.3.5. Відстань від рамки форми до границь тексту на початку та наприкінці рядків - не менше 3 мм. Відстань від верхнього та нижнього рядка тексту від верхньої або нижньої рамки повинна бути не менше 10 мм. Абзаци в тексті починають відступом, який дорівнює п'ятьом ударам друкарської машинки (15-17 мм).

1.1.3.6. Текст проекту складається з розділів, підрозділів і пунктів. Розділи, підрозділи повинні мати заголовки. Пункти, як правило, заголовків не мають.

Заголовки повинні чітко і коротко відбивати зміст розділів, підрозділів.

Заголовки слід друкувати із прописної літери без крапки наприкінці, не підкреслюючи. Переноси слів у заголовках заборонено. Якщо заголовок складається із двох речень, то їх розділяють крапкою.

Відстань між заголовком і текстом при виконанні документа машинописним способом повинна бути рівною З або 4 інтервали, при виконанні рукописним способом – 15 мм. Відстань між заголовками розділу та підрозділу - 2 інтервали, при виконанні рукописним способом – 8 мм.

1.1.3.7. Кожний розділ текстового документа рекомендується починати з нового листа (сторінки).

Розділи повинні мати порядкові номери, позначені арабськими цифрами. У проекті реферат, зміст, бланк завдання, вступ, висновки і список використаної літератури не нумерують, оформлюють із нового листа.

1.1.3.8. Підрозділи повинні мати нумерацію арабськими цифрами в межах кожного розділу. Номер підрозділу складають з номерів розділу та підрозділу, розділених крапкою. Наприкінці номера підрозділу крапки не ставлять, наприклад:

З Основні розрахунки

3.1 Розрахунок електричних величин

1.1.3.9. Пункти нумеруються арабськими цифрами в межах кожного підрозділу. Номер пункту складається з номерів розділу, підрозділу та пункту, розділених крапкою. Наприкінці номера пункту крапка не ставиться, наприклад:

1 Технічні умови

1.1 Технічні вимоги

1.1.1 Основні дані та розміри

1.1.3.10. Пункти, при необхідності, можуть бути розбиті на підпункти, які повинні мати порядкову нумерацію в межах кожного пункту.

1.1.3.11. Усередині пунктів або підпунктів може бути наведено перелік. Перед кожною позицією переліку треба ставити дефіс або, при необхідності, посилання в тексті документа на одне з переліку, малу літеру, після якої ставиться дужка. Для подальшої деталізації переліку необхідно використовувати арабські цифри, після яких ставиться дужка, а запис виконується з абзацного відступу, наприклад:

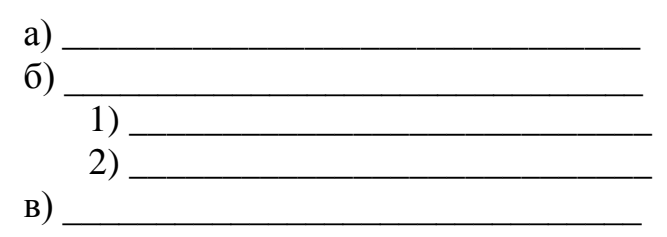

1.1.3.12. Кожний пункт, підпункт і перелічення записують із абзацного відступу.

1.1.3.13. Текст проекту повинен бути коротким, чітким і не допускати різних тлумачень.

При викладі обов'язкових вимог у тексті повинні застосовуватися слова "повинен", "треба", "необхідно", "потрібно, щоб", "дозволяється тільки", "не допускається", "забороняється", "не треба". При викладі інших положень варто застосовувати слова "можуть бути", "як правило", "при необхідності", "може бути", "у випадку" і т.п. При цьому допускається використовувати оповідальну форму викладу тексту документа, наприклад "застосовують", "вказують" і т.п.

У проекті повинні застосовуватися науково-технічні терміни, позначення та визначення, встановлені відповідними стандартами, а при їхній відсутності - загальноприйняті в науково-технічній літературі.

1.1.3.14. У тексті проекту, за винятком формул, таблиць і малюнків, заборонено:

- скорочувати позначення одиниць фізичних величин, якщо вони вживаються без цифр, за винятком одиниць фізичних величин у заголовках і боковиках таблиць, і в розшифровках літерних позначень, що входять у формули та рисунки;

- застосовувати математичний знак мінус (-) перед від'ємними значеннями величин (треба писати слово "мінус");

- застосовувати знак " $\varnothing$ " для позначення діаметра (треба писати слово "діаметр"). При вказівці розміру або граничних відхилень діаметра на кресленнях, які поміщені у тексті документа, перед розмірним числом треба писати знак " $\varnothing$ ";

- застосовувати без числових значень математичні знаки, наприклад >(більше), <(менше), =(дорівнює), ≥(більше або дорівнює), ≤(менше або дорівнює), ≠(не дорівнює), а також знаки №(номер), %(відсоток).

1.1.3.15. У формулах, як символи треба застосовувати позначення, встановлені відповідними державними стандартами. Пояснення символів і числових коефіцієнтів, які входять у формулу, якщо вони не пояснені раніше в тексті, повинні бути наведені безпосередньо під формулою. Пояснення кожного символу слід давати з нового рядка в тій послідовності, у якій символи наведені у формулі. Перший рядок пояснення повинен починатися зі слова «де» без двокрапки після нього, наприклад:

Щільність кожного зразка  $\rho$  ,  $\kappa$ *г* /  $\mathcal{M}^3$  , обчислюють за формулою

$$
\rho = m/V,
$$

де *m* - маса зразка, *кг* ; *V* - об'єм зразка, <sup>3</sup> *м* .

1.1.3.16. Дробові числа необхідно приводити у вигляді десяткових дробив. При неможливості виразити числове значення у вигляді десяткового дробу, допускається записувати у вигляді простого дробу в один рядок через косу рису, наприклад, 5/32; (50А-4С)/(40В-2С).

1.1.3.17. Кількість ілюстрацій повинна відповідати вимогам до змісту проекту. Ілюстрації повинні бути розташовані по тексту (можливо як можна ближче до відповідних частин тексту). Ілюстрацію підписують словом "Рисунок" і нумерують арабськими цифрами в межах розділу; номер рисунка складається з номера розділу і порядкового номера в розділі, розділених крапкою, наприклад, "Рисунок 1.1".

Обов'язкове посилання на ілюстрацію в тексті, де треба писати "... відповідно до рисунка 1.1".

1.1.3.18. Ілюстрації, при необхідності, можуть мати найменування та пояснювальні дані (підрисуночний текст). Слово "Рисунок" і найменування поміщують після пояснювальних даних і розташовують наступним чином:

Рисунок 2.1 - Загальний вигляд асинхронного двигуна

1.1.3.19. Ілюстрації в додатках нумерують арабськими цифрами з додаванням перед цифрою позначення додатка. Наприклад, "Рисунок А.З", тобто малюнок третій у додатку А.

1.1.3.20. При наявності таблиць у тексті їх розташовують по ходу тексту і позначають словом "Таблиця" із вказівкою номера розділу та порядкового номера таблиці в його межах. Далі розташовується назва таблиці через дефіс, наприклад

Таблиця 4.2 - Робочі характеристики асинхронного двигуна

Слово "Таблиця" вказують один раз ліворуч над першою частиною таблиці, над іншими частинами пишуть слова "Продовження таблиці" із вказівкою номера таблиці.

У тексті обов'язково повинне бути посилання на таблицю, наприклад, "... відповідно до даних таблиці 4.2 побудовані робочі характеристики на рисунку 4.2".

Якщо у тексті є посилання та характеристика (призначення) таблиці, то її назву можна не вказувати.

1.1.3.21. Ілюстрації і таблиці, що розташовуються на окремих сторінках, включаються у загальну нумерацію аркушів, а при розмірах аркуша більше формату А4 враховують як одну сторінку.

1.1.3.22. Розрахунки, що заважають сприйняття думки і кінцевих результатів проекту (наприклад, варіанти розрахунків по науково-дослідній роботі), але необхідні для використання, поміщають у додатках.

Кожний додаток варто починати з нової сторінки із вказівкою поверху посеред сторінки слово "ДОДАТОК" і його позначення, а під ним у дужках для обов'язкового додатка пишуть слово "обов'язковий", а для інформаційного - "рекомендований" або "довідковий".

Додаток повинен мати заголовок, що записують симетрично щодо тексту із прописної букви окремим рядком.

1.1.3.23. Додатки позначають заголовними літерами українського алфавіту, починаючи з А, за винятком літер З, І, О, Ч, Ь. Після слова "ДОДАТОК" йде літера, що позначає його послідовність, наприклад: "ДОДАТОК Б" (це другий додаток).

<span id="page-9-0"></span>1.1.3.24. У тексті проекту обов'язкові посилання на додатки, які повинні мати загальну з іншою частиною тексту наскрізну нумерацію таблиць.

1.2. Графічна документація проекту

Ця частина проекту складається з робочих креслень: загального виду спроектованого асинхронного двигуна (один лист формату А1); трьох-чотирьох складальних одиниць або деталей (на одному листі формату А1).

В [\[10\]](#page-19-1) дані робочі креслення та специфікації до них для асинхронних двигунів, що випускають на заводах. Ці креслення варто використати за основу при виконанні графічної частини проекту.

Розміри робочих креслень, що виконуються, повинні відповідати розрахованим у проекті і вимогам міждержавних стандартів ЄСКД.

#### **2. ТЕХНІЧНІ УМОВИ**

Технічні умови - це перший розділ текстової документації проекту.

<span id="page-10-0"></span>Відповідно до міждержавного стандарту ГОСТ 2.114-70 технічні умови (ТУ) містять всі вимоги до продукції, її виготовлення, контролю, прийому та поставці. ТУ повинні мати наступну послідовність викладу:

- вступна частина (не озаглавлюють, не нумерують);

- технічні вимоги (нумерують 1.1):

а) основні параметри і розміри (нумерують 1.1.1);

б) характеристики (властивості) (нумерують 1.1.2);

в) комплектність (нумерують 1.1.3);

- г) маркування (нумерують 1.1.4);
- д) упакування (нумерують 1.1.5);
- правила приймання (нумерують 1.2);
- методи контролю (виміру, випробувань) (нумерують 1.3);
- транспортування та зберігання (нумерують 1.4);
- вказівки по експлуатації (нумерують 1.5);

<span id="page-10-1"></span>- гарантії постачальника (нумерують 1.6).

2.1. Вступна частина ТУ

Вступну частину не озаглавлюють, а йде вона текстом безпосередньо після назви розділу — 1 Технічні умови — з нової сторінки.

Вступна частина повинна мати наступний стандартний зміст (ГОСТ 2.114-70):

―Дані технічні умови поширюються на трифазний асинхронний двигун з короткозамкненим ротором потужністю ... загального призначення, призначений для ...".

Далі необхідно вказати місце встановлення і умови експлуатації (кліматичне виконання та категорію розміщення), а у кінці вступу - умовне позначення асинхронного двигуна, наприклад: 4А160S2У3.

2.2. Підрозділ технічні вимоги ТУ

<span id="page-10-2"></span>Підрозділ технічні вимоги (ТВ) має вступну частину, що не озаглавлюють, не нумерують і йде безпосередньо текстом після заголовка — 1.1 Технічні вимоги — з нової сторінки.

Вступна частина має стандартний зміст (ГОСТ 2.114-70):

«Спроектований асинхронний трифазний двигун з короткозамкненим ротором загального призначення потужністю и кВт повинен відповідати вимогам даних технічних умов і комплекту документації згідно шифру XXXX.XXXXX.XXXX.XXX.

Документація курсового проекту повинна мати шифр, що вказується в рамках текстових форм 2 і 2а, а також на складальному кресленні асинхронного двигуна.

Кожний студент має власний шифр, що складається:

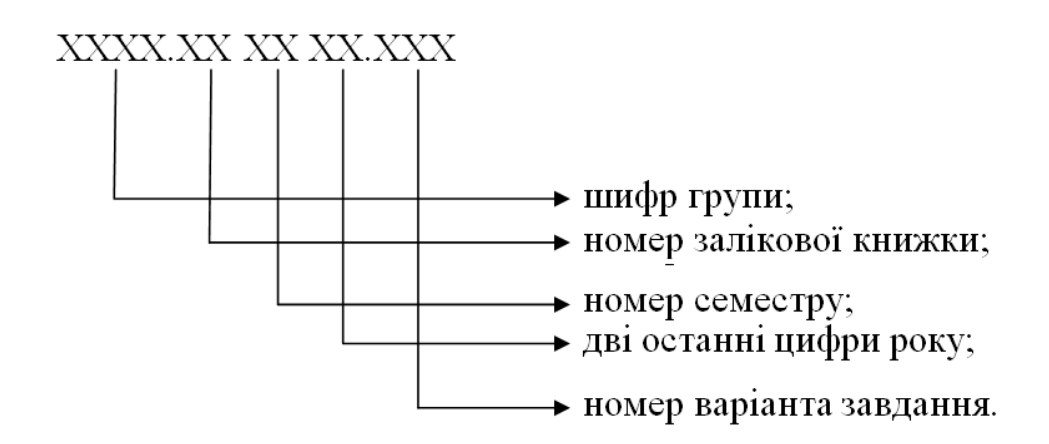

2.2.1. Основні параметри та розміри

У пункті 1.1.1 ТВ "Основні параметри та розміри" містяться підпункти:

- основні параметри,

- установчі та габаритні розміри.

2.2.1.1. Основні параметри зручно представити у вигляді таблиці, куди варто занести:

- потужність на валу, кВт;

- висота осі обертання, мм;

- номінальна напруга, В;

- схема з'єднання обмоток;

- кількість фаз;

- синхронна частота обертання, об/хв;

- номінальне ковзання, %;

- коефіцієнт корисної дії, %;

- коефіцієнт потужності;

- кратність пускового струму;

- кратність пускового моменту;

- кратність максимального моменту;

- ступінь захисту;

- режим роботи;

- система охолодження;

- конструктивне виконання.

Значення перерахованих параметрів частково зазначені у вихідних даних для проекту (додаток [A\)](#page-20-0) і у відповідних стандартах.

2.2.1.2. Треба вказати габаритні і установчі розміри асинхронного двигуна, дати ескіз розташування валу, клемної коробки і інших елементів конструкції, а також припустимі відхилення на стандартні розміри і відстані.

#### 2.2.2. Характеристики (властивості)

У пункті 1.1.2 ТВ "Характеристики (властивості)" у підпунктах треба вказати особливості та вимоги до властивостей і параметрів стосовно конструкції, режимів експлуатації і випробувань спроектованого асинхронного двигуна.

Обов'язково вказати припустимі відхилення від заданих стандартами параметрів (лімітерів).

#### 2.2.3. Комплектність

У тексті ТВ пункт "Комплектність" нумерують 1.1.3 і перераховують окремі складові частини асинхронного двигуна, які входять у комплект поставки, які зазвичай вказують у відповідних стандартах.

2.2.4. Маркування

У пункті тексту проекту 1.1.4 "Маркування" необхідно вказати маркування (літерні позначення) уводів обмотки статора, вимоги до нанесення і довговічності маркування.

2.2.5. Упакування

<span id="page-12-0"></span>У пункті тексту проекту 1.1.5 "Упакування" треба вказати вимоги до упакування спроектованого асинхронного двигуна при зберіганні і транспортуванні.

#### 2.3. Правила приймання

У підрозділі "Правила приймання" (у тексті проекту нумерують 1.2) необхідно вказати види випробувань при прийманні виготовлених і модифікованих зразків спроектованого асинхронного двигуна.

#### 2.4. Методи контролю

<span id="page-12-1"></span>Підрозділ "Методи контролю" нумерується в тексті ТУ і повинен містити вказівки до методів контролю, норм показників, зазначених у підрозділі "Технічні вимоги", причому послідовність викладу методів контролю повинна відповідати послідовності вимог у ТВ.

2.5. Транспортування та зберігання

<span id="page-12-2"></span>У підрозділі "Транспортування та зберігання" (у тексті проекту нумерується 1.4) повинні бути наведені вимоги до транспортування та зберігання спроектованого асинхронного двигуна.

2.6. Вказівки по експлуатації

<span id="page-12-3"></span>У підрозділі "Вказівки по експлуатації" (у тексті ТУ нумерується 1.5) необхідно дати вказівки по місцю застосування, умовам охолодження, висоті розташування, заходам щодо протипожежної безпеки та техніки безпеки при монтажі і експлуатації асинхронного двигуна.

#### 2.7. Гарантії постачальника

<span id="page-12-4"></span>Підрозділ "Гарантії постачальника" нумерується в тексті ТУ 1.6 і повинен містити гарантії заводу-виробника по строках збереження та експлуатації за умови дотримання відповідних норм і правил.

Рекомендації:

1. За вказівкою викладача структура ТУ може бути скорочена.

2. Обсяг розділу повинен складати 5-10 сторінок.

# **3. ВИБІР І ОПИС КОНСТРУКЦІЇ**

<span id="page-13-0"></span>Виконання вимог цього розділу, що у текстовій документації позначається 2.

В якості конструктивного прототипу в проекті рекомендується використати конструкцію серійного асинхронного двигуна загального призначення. Це дозволить при виготовленні спроектованого асинхронного двигуна використати відпрацьовану та надійну технологію виготовлення і уніфікувати окремі вузли та деталі.

У цьому розділі необхідно коротко описати конструкцію окремих систем асинхронного двигуна та дати ескіз загальної конструктивної схеми (компонування), де пронумерувати основні елементи та вузли конструкції, на номери позицій яких варто посилатися в тексті при їхньому згадуванні.

Рекомендується подальший короткий виклад у такій послідовності:

- магнітна система;
- система обмоток;
- допоміжна система;
- робота системи охолодження.

#### **4. ОСНОВНІ РОЗРАХУНКИ**

<span id="page-14-0"></span>Це третій розділ у текстовій документації проекту, складається з підрозділів і пунктів, містить основні розрахункові дані, шо показують здатність спроектованого асинхронного двигуна забезпечити достатню надійність і необхідні робочі властивості при експлуатації.

Початковий етап розрахунків треба починати з вибору конструкції і електромагнітних навантажень двигуна, що проектується.

Враховуючи, що двигун який проектується є двигуном загального призначення, треба використовувати для проекту загальновідомі сучасні серійні конструкції асинхронних двигунів [\[5,](#page-19-2) [9,](#page-19-3) [10\]](#page-19-1). Це дозволить максимально використати елементи уніфікації і знизить собівартість двигуна, що проектується. На подальший розрахунок значно впливає вибір величин електромагнітних навантажень: лінійне навантаження та індукція у повітряному проміжку. У якості попередніх величин рекомендують використовувати величини електромагнітних навантажень серійних і відомих типів асинхронних двигунів [\[9\]](#page-19-3).

Суттєво на попередній вибір електромагнітних навантажень впливають матеріали активної частини двигуна: обмотки і магнітного кола. Загально прийнято, що для обмотки статора використовують провідники з міді. Мідні провідники використовують для обмоток ротора асинхронних двигунів з фазним ротором. Якщо ротор двигуна короткозамкнений, то «білячу клітку» виконують з алюмінію. Використовуючи рекомендації [\[5\]](#page-19-2) та дані аналогів [\[9\]](#page-19-3) для заданої потужності, потрібно вибрати лінійне навантаження і одночасно густину струму в обмотках. Магнітне коло (магнітопровід) виконують з електротехнічної сталі. Величини індукції в окремих частинах кола залежать від марки сталі і призначення цієї частини, а також, головне, від індукції у повітряному проміжку. Величина індукції у повітряному проміжку залежить від потужності і конструктивного виконання. Для попереднього вибору індукції у повітряному проміжку треба скористатись рекомендаціями [\[5\]](#page-19-2).

Особливо необхідно підкреслити, що електромагнітні навантаження суттєво впливають на параметри двигуна і виконання обмежуючих вимог.

<span id="page-14-1"></span>Нижче подається послідовність потрібних розрахунків, яку дотримують також при розрахунках з використанням персональних комп'ютерів.

#### 4.1. Вибір основних розмірів

До основних розмірів, з точки зору проектування, належать діаметр розточки статора та довжина його магнітопроводу.

Існує декілька можливостей знайти основні розміри за допомогою:

- сталої Арнольда;
- універсальної сталої;
- геометрично подібного ряду;
- зв'язку діаметра розточки і висоти обертання;
- даних прототипу.

Діаметр розточки статора за допомогою сталих знаходять використовуючи величини електромагнітних навантажень, які попередньо прийняті. Відсутні на цьому етапі розрахунку діаметри необхідно прийняти, використовуючи схожі або близькі до вихідних даних існуючих двигунів. Аналогічно використовують залежності геометрії подібного ряду, якщо дані реального двигуна та двигуна, що проектується, близькі.

Отримані значення діаметрів розточки статора обов'язково повинні відповідати обраній (чи заданій) висоті обертання осі валу двигуна згідно з вимогами існуючого стандарту.

Через коефіцієнт відношення діаметра розточки до розрахункової довжини пакета магнітопроводу знаходять останню. Обмежень на прийняту розрахункову довжину немає, але в процесі проектування вона може змінюватись з метою виконання обмежуючих вимог до двигуна, і в цьому разі її вважають остаточною та використовують у робочих кресленнях.

#### 4.2. Проектування обмоток

<span id="page-15-0"></span>Обмотки електричних машин – один з головних учасників перетворення енергії. При їх проектуванні пред'являється багато вимог: найбільша ефективність в процесі перетворення (забезпечення синусоїдальної форми поля, зменшення вищих гармонік), а також технологічність та економічність при виготовленні.

Різноманітність існуючих типів обмоток і можливість їх виконання залежать від таких основних факторів: потужність електричної машини, кількості полюсів (частоти обертання), форми пазів, а також від номінальної величини напруги мережі.

Асинхронний двигун має обмотки на статорі і роторі. Тому треба враховувати рекомендації і вимоги для кожної з цих обмоток.

У проекті рекомендовано вибрати, виходячи з вихідних даних двигуна, тип обмотки статора, де враховані технологічність і економічність виготовлення, а також електрична надійність.

Розрахунок і прийняття кількості зубців повинні враховувати можливість виконання прийнятої обмотки: мати ціле число і рівномірний та однаковий розподіл секцій (котушок) у фазних зонах. Зазвичай, крок обмотки у електричних машинах є цілим числом.

Вибраний тип обмотки , після визначення кількості зубців, треба накреслити у розгорнутому вигляді. Додатково до цього необхідно подати поперечний розріз паза, його заповнення, а окремо – специфікацію паза.

Обмотки статора асинхронного двигуна з фазним ротором та з короткозамкненим ротором розраховують однаково.

Обмотки ротора можуть бути фазні або короткозамкнені.

Для асинхронного двигуна з короткозамкненим ротором його обмотку виконують в вигляді білячої клітки з алюмінієвих сплавів. Дуже важливим є вибір кількості зубців ротора відносно зубців статора. У [\[5\]](#page-19-2) наведені рекомендації щодо вибору кількості зубців на статорі і роторі.

<span id="page-15-1"></span>Етап розрахунку обмоток дозволяє одночасно знайти розміри листа сталі для статора і ротора. Це дає змогу перейти до розрахунку магнітного кола.

#### 4.3. Розрахунок магнітного кола

Мета розрахунку – визначити втрати і намагнічуючу силу магнітопроводу. На

цьому етапі треба остаточно визначитись з маркою сталі і в подальшому вести розрахунок з її характеристиками. По відомим розмірам листа магнітопроводу знаходять середні довжини силових ліній магнітного кола, масу електротехнічної сталі магнітопроводу. Особливості розрахунку намагнічуючої сили в окремих частинах магнітного поля викладено у [\[5\]](#page-19-2).

В таблицях [\[5\]](#page-19-2) наведені питомі показники різних типів сталей, що дозволяє знайти їх втрати та намагнічуючу силу на окремих частинах і у цілому магнітопроводі, а потім розрахувати важливі показники – струм, втрати, коефіцієнт потужності неробочого ходу двигуна, які значно впливають на обмежуючі величини, коефіцієнт корисної дії і коефіцієнт потужності про номінальному навантаженні.

#### 4.4. Параметри двигуна

<span id="page-16-0"></span>До параметрів відносять активні опори обмоток, реактивний індуктивний опір взаємоіндукції, реактивні індуктивні опори розсіювання статорної і роторної обмоток.

Треба відзначити, що активні опори визначають відомими виразами, а реактивний індуктивний опір, зазвичай знаходять у розділі розрахунку магнітного кола.

Вирази для знаходження складових реактивних індуктивних опорів залежать від форми пазу [\[5](#page-19-2)[,4\]](#page-19-4).

<span id="page-16-1"></span>Знайдені величини опорів треба подати у відносних одиницях та порівняти з існуючими рекомендаціями [\[6\]](#page-19-5). Наприклад, активний опір ротора у відносних одиницях дорівнює у відносних одиницях номінальному ковзанню.

#### 4.5. Розрахунок втрат

Втрати розподіляють на:

- в обмотках;
- основні у сталі магнітопроводу;
- додаткові у сталі;
- механічні, вентиляційні тощо.

<span id="page-16-2"></span>Вирази для розрахунку цих втрат наведені у [\[5,](#page-19-2)[4\]](#page-19-4). Їх розрахунок необхідний для визначення коефіцієнта корисної дії.

#### 4.6. Розрахунок робочих характеристик

Для визначення робочих характеристик використовують схему заміщення [\[5\]](#page-19-2). У стаціонарних режимах вважають постійними параметри, які знайдені у попередньому розділі. Залежності вихідної (корисної) потужності, струму статора, коефіцієнта потужності і коефіцієнта корисної дії у залежності від ковзання, тобто, задаючись величинами ковзання, визначають вищезгадані показники.

У цьому разі побудову характеристик графічно роблять у залежності від корисної потужності, тобто  $I_1$ ,  $Cos \varphi$ ,  $KK\mathcal{I}$ ,  $s = f(P_2)$ . Для значення  $P_2 = P_{2\mu}$  уточнюють величини Соѕф, ККД, s, які порівнюють з вимогами завдання.

Для визначення властивостей пускового режиму двигуна використовують ту ж саму схему заміщення, але окремо для кожного значення ковзання (від одиниці до критичного), уточнюють величини параметрів схеми заміщення, враховуючи (спочатку) ефект витиснення струму і (потім) ефект насичення.

В залежності від ковзання будують пускову характеристику, яка відображає зміну струму статора і моменту на валу. Для ковзання  $s = 1$  знаходять значення пускового струму та пускового моменту, які повинні виконувати припустимість відхилення від обмежуючих величин у завданні до проекту.

Аналогічно знаходять за допомогою характеристиці максимальний (критичний) момент і відповідне критичне ковзання, відхилення яких регламентоване завданням до проекту. Рекомендації до розрахунків подані [\[5\]](#page-19-2).

Порівняння розрахункових показників з основними обмежувальними даними у завданні проекту дає відповідь, що проект у цій частині виконаний правильно і дає можливість подальшого розрахунку нагрівання двигуна у номінальному режимі.

#### 4.7. Оцінка теплового стану двигуна

<span id="page-17-0"></span>Розрахунки проводять по тепловій схемі, попередньо визначивши теплові опори.

Оцінка надійної роботи по величинам нагрівання окремих ділянок активної зони двигуна в основному визначають за перевищенням температури ізоляції обмоток над оточуючим середовищем. Для звичайного повітряного оточуючого середовища приймають температуру 40ºС, згідно з вимогами стандарту ГОСТ 183-74Е. Припустимі температури перевищення і загальні температури визначають по класу нагрівостійкості цієї ізоляції.

# **5. ПОРЯДОК ЗАХИСТУ ПРОЕКТУ**

<span id="page-18-0"></span>Виконаний проект пред'являється керівнику проекту для перевірки, після якої, за умови правильності розрахунків і оформлення текстової та графічної частини проекту, на титульному листі робиться позначка про допуск до захисту.

На захисті проекту студент розміщує на дошці графічну документацію та віддає текстову частину викладачам.

Далі коротко студент зобов'язаний викласти про пророблену роботу та відповісти на питання, які стосуються: ходу та методики проектування, конструкції, теорії та експлуатаційних властивостей асинхронного двигуна.

Автор проекту повинен публічно захистити свій проект. У своєї промові він повинен викласти:

- мету проекту;

- результати проектування;

- охарактеризувати основні конструктивні рішення;

- порівняння спроектованого двигуна з існуючим прототипом, надав рекомендації щодо місця використання спроектованого двигуна.

Для успішних відповідей на питання під час захисту рекомендується ознайомитися з переліком питань для самоконтролю знань (додаток [B\)](#page-21-0).

# **ПЕРЕЛІК ВИКОРИСТАНОЇ ЛІТЕРАТУРИ**

<span id="page-19-0"></span>1. Проектування електричних машин: Навч. посібник / Ципленков Д.В., Куваєв Ю.В., Іванов О.Б., Бобров О.В. (за ред. проф. Шкрабця Ф.П.) – Дніпро: НТУ "ДП",  $2018. - 390$  c.

2. Проектування трифазних асинхронних двигунів з короткозамкненою обмоткою ротора [Текст] : навч. посібник [для студ. електротехн. спеціальностей] / В. І. Млих. – Харків : НТУ «ХПІ», 2009. – 99 с.

3. Юхимчук В.Д. Технологія виробництва електричних машин: підручник. – Х. Тім Пабліш Груп, 2012. – 740 с.

<span id="page-19-4"></span>4. Постников И.М. Проектирование электрических машин. - Киев: Гостехиздат УССР, 1960. – 910 с.

<span id="page-19-2"></span>5. Копылов И.П. Проектирование электрических машин. -М.: Юрайт. 2011. – 767 с.

<span id="page-19-5"></span>6. Вольдек А.И. Электрические машины. -М.: Энергия, 1974. – 840 с.

7. Петров Г.Н. Электрические машины. 4.1. - М.: Энергия, 1974.-283 с.

8. Антонов М.В., Герасимова JI.C. Технология производства электрических машин. Учеб. пособ. для вузов. - М.: Энергоиздат, 1982. -512 с.

<span id="page-19-3"></span>9. Асинхронные двигатели серии 4А: Справочник / А.Э. Кравчик, М. М Шлаф, В.

И. Афонин, Е.А. Соболенская, – М.: Энергоатомиздат, 1982. – 504 с.

<span id="page-19-1"></span>10. Методические указания к выполнению курсовых проектов по дисциплинам "Основы автоматизированного проектирования электромеханических систем" для студентов электромеханических специальностей. Раздел "Асинхронные машины" /сост. Н.Г. Анпилогов, А,Н, Давыдов, В.Ф. Шинкаренко.-К. НТУУ,1998. – 73 с.

**Додаток A. Таблиця варіантів завдань на проект**

<span id="page-20-0"></span>

| $N_2$          | $P_{HOM}$<br>кВт | $\mathsf{U}_{\textsc{hom}}$<br>B | ККД,<br>$\%$ | Cosφ,<br>B.O. | $S_{H}$<br>$\%$ | 2p             | m | $I_{\text{nyCK}}$<br><b>B.O.</b> | $M_{\text{nyCK}}$<br>B.O. | $M_{\text{max}}$<br><b>B.O.</b> | h,<br><b>MM</b> | примітка           |
|----------------|------------------|----------------------------------|--------------|---------------|-----------------|----------------|---|----------------------------------|---------------------------|---------------------------------|-----------------|--------------------|
| $\mathbf{1}$   | 7,5              | 220/380                          | 87,5         | 0,88          | 2,5             | $\overline{2}$ | 3 | 7,5                              | 2,0                       | 2,8                             | 112             | A <i>H</i> 112M2Y3 |
| $\overline{2}$ | 11,0             | 220/380                          | 88,0         | 0,90          | 2,3             | $\overline{2}$ | 3 | 7,5                              | 1,7                       | 2,8                             | 132             | A <i>H</i> 132M2Y3 |
| 3              | 15               | 220/380                          | 88,0         | 0,91          | 2,1             | $\overline{2}$ | 3 | 7,0                              | 1,4                       | 2,2                             | 160             | A <i>H</i> 160S2Y3 |
| 4              | 18,5             | 220/380                          | 88,5         | 0,92          | 2,1             | $\overline{2}$ | 3 | 7,0                              | 1,4                       | 2,2                             | 160             | A <i>H</i> 160M2Y3 |
| 5              | 22,0             | 220/380                          | 88,5         | 0,91          | 1,9             | $\overline{2}$ | 3 | 7,5                              | 1,4                       | 2,5                             | 180             | A <i>H</i> 180S2Y3 |
| 6              | 30,0             | 380/660                          | 90,5         | 0,90          | 1,8             | $\overline{2}$ | 3 | 7,5                              | 1,4                       | 2,5                             | 180             | A <i>H</i> 180M2Y3 |
| 7              | 37,0             | 380/660                          | 90,0         | 0,89          | 1,9             | $\overline{2}$ | 3 | 7,5                              | 1,4                       | 2,5                             | 200             | A <i>H</i> 200M2Y3 |
| 8              | 45,0             | 380/660                          | 91,0         | 0,90          | 1,8             | $\overline{2}$ | 3 | 7,5                              | 1,4                       | 2,5                             | 200             | AH200L2Y3          |
| 9              | 55,0             | 380/660                          | 91,0         | 0,92          | 1,8             | $\overline{2}$ | 3 | 7,5                              | 1,4                       | 2,5                             | 225             | A <i>H</i> 225M2Y3 |
| 10             | 5,5              | 220/380                          | 85,5         | 0,85          | 3,6             | $\overline{4}$ | 3 | 7,0                              | 2,0                       | 2,2                             | 112             | AI112M4Y3          |
| 11             | 7,5              | 220/380                          | 87,5         | 0,86          | 2,9             | $\overline{4}$ | 3 | 7,5                              | 2,2                       | 3,0                             | 132             | A <i>H</i> 132S4Y3 |
| 12             | 11,0             | 220/380                          | 87,5         | 0,87          | 2,8             | $\overline{4}$ | 3 | 7,5                              | 2,2                       | 3,0                             | 132             | A <i>H</i> 132M4Y3 |
| 13             | 15,0             | 220/380                          | 88,5         | 0,88          | 2,3             | $\overline{4}$ | 3 | 7,0                              | 1,4                       | 2,3                             | 160             | A <i>H</i> 160S4Y3 |
| 14             | 18,5             | 220/380                          | 89,5         | 0,88          | 2,2             | $\overline{4}$ | 3 | 7,0                              | 1,4                       | 2,3                             | 160             | A <i>H</i> 160M4Y3 |
| 15             | 22,0             | 220/380                          | 90,0         | 0,90          | 2,0             | $\overline{4}$ | 3 | 6,5                              | 1,4                       | 2,3                             | 180             | A <i>H</i> 180S4Y3 |
| 16             | 30,0             | 380/660                          | 91,0         | 0,89          | 1,9             | $\overline{4}$ | 3 | 6,5                              | 1,4                       | 2,3                             | 180             | A <i>H</i> 180M4Y3 |
| 17             | 37,0             | 380/660                          | 91,0         | 0,90          | 1,7             | $\overline{4}$ | 3 | 7,0                              | 1,4                       | 2,5                             | 200             | A <i>H</i> 200M4Y3 |
| 18             | 45,0             | 380/660                          | 92,0         | 0,90          | 1,6             | $\overline{4}$ | 3 | 7,0                              | 1,4                       | 2,5                             | 200             | A <i>H</i> 200L4Y3 |
| 19             | 55,0             | 380/660                          | 92,5         | 0,90          | 1,4             | $\overline{4}$ | 3 | 7,0                              | 1,3                       | 2,5                             | 225             | A <i>H</i> 225M4Y3 |
| 20             | 5,5              | 220/380                          | 85,5         | 0,80          | 3,3             | 6              | 3 | 6,0                              | 2,0                       | 2,5                             | 132             | A <i>H</i> 132S6Y3 |
| 21             | 7,5              | 220/380                          | 85,5         | 0,81          | 3,2             | 6              | 3 | 6,0                              | 2,0                       | 2,5                             | 132             | A <i>H</i> 132M6Y3 |
| 22             | 11,0             | 220/380                          | 86,0         | 0,86          | 2,7             | 6              | 3 | 6,0                              | 1,2                       | 2,0                             | 160             | A <i>H</i> 160S6Y3 |
| 23             | 15,0             | 220/380                          | 87,5         | 0,87          | 2,6             | 6              | 3 | 6,0                              | 1,2                       | 2,0                             | 160             | A <i>H</i> 160M6Y3 |
| 24             | 18,5             | 220/380                          | 88,0         | 0,87          | 2,4             | 6              | 3 | 6,0                              | 1,2                       | 2,0                             | 180             | A <i>H</i> 180M6Y3 |
| 25             | 22,0             | 220/380                          | 90,0         | 0,90          | 2,3             | 6              | 3 | 6,5                              | 1,3                       | 2,4                             | 200             | A <i>H</i> 200M6Y3 |

## **Додаток B. Запитання та завдання для самоконтролю**

- <span id="page-21-0"></span>1. Класифікація обертових електричних машин.
- 2. Послідовність розрахунків при проектуванні електричних машин.
- 3. Всипні обмотки.
- 4. Жорсткі обмотки.
- 5. Стрижневі обмотки.
- 6. Короткозамкнені обмотки.
- 7. ЕРС провідника, витка, котушки, групи котушок, фази. Обмоткові коефіцієнти.
- 8. Розрізні та нерозрізні обмотки. Види та особливості обмоток машини постійного струму.
- 9. Одношарові обмотки ЕМПЕ змінного струму.
- 10. Двошарові обмотки ЕМПЕ змінного струму.
- 11. Обмотки підвищеної технологічності.
- 12. Послідовність визначення кількості зубців та послідовних витків у фазі або у паралельній вітці.
- 13. Уточнення індукції у повітряному проміжку, вибір перерізу витка обмотки.
- 14. Послідовність розрахунків розміру пазів якоря.
- 15. Перевірка розміщення провідників у пазу. Специфікація.
- 16. Загальний підхід до розрахунку магнітного кола ЕМПЕ.
- 17. Розрахунок МРС повітряного проміжку.
- 18. Розрахунок МРС ненасичених зубців.
- 19. Розрахунок МРС насичених зубців.
- 20. Розрахунок МРС ярем магнітного кола.
- 21. Розрахунок МРС полюсів.
- 22. Крива намагнічування ЕМПЕ.
- 23. Складові основних втрат у стані магнітного кола. Фактори, які впливають на їх величину.
- 24. Загальний вираз для втрат у сталі електричних машин.
- 25. Поверхневі втрати в сталі.
- 26. Пульсаційні втрати в сталі.
- 27. Загальні відомості щодо параметрів електричних машин.
- 28. Активний опір якірних обмоток електричних машин. Вплив ефекту витиснення.
- 29. Індуктивний опір взаємоіндукції. Вивести формулу для розрахунку.
- 30. Вивід виразу щодо пазової провідності та опору.
- 31. Вплив на опір пазового розсіювання двошарової обмотки.
- 32. Вплив ефекту витиснення на індуктивний опір пазового розсіювання.
- 33. Магнітна провідність по коронкам зубців.
- 34. Опір диференціального розсіювання.
- 35. Опір лобового розсіювання.
- 36. Загальний вираз індуктивного опору розсіювання.
- 37. Залежність параметрів ЕМПЕ від електромеханічних навантажень
- 38. Вплив ефекту витиснення на пускові характеристики асинхронних двигунів з к.з. ротором.
- 39. Вплив ефекту насичення на пускові характеристики асинхронних двигунів з к.з. ротором.
- 40. Послідовність розрахунків пускових характеристик асинхронних двигунів з к.з. ротором.
- 41. Мета вентиляційного розрахунку. Класифікація вентильних систем.
- 42. Зв'язок системи вентиляції з конструкціями електричних машин.
- 43. Спосіб позначення охолодження вентиляцією. Позначення
- 44. Основні формули: для розходу повітря, зв'язок H з V та Z; Zі.
- 45. Аеродинамічні опори.
- 46. Аеродинамічні коефіцієнти.
- 47. Еквівалент Z при складані послідовних та аеродинамічних опорів.
- 48. Типи вентиляторів. Статична характеристика.
- 49. Послідовність вентиляційного розрахунку.
- 50. Розрахунок відцентрового вентилятора.
- 51. Режими роботи, способи теплопередачі від електричних машин.
- 52. Послідовність знаходження величини коефіцієнта теплопередачі з поверхні за допомогою безрозмірних чисел.
- 53. Способи знаходження коефіцієнтів теплопередачі з поверхні на основі практичних відомостей.
- 54. Нагрівання однорідного тіла.
- 55. Теплові опори.
- 56. Складання теплової схеми заміщення (послідовність)
- 57. Теплова схема заміщення АД з к.з. ротором з висотою обертання h=160мм.
- 58. Подати основну схему заміщення АД з к.з. ротором.
- 59. Перепад температури у ізоляції обмотки якоря.
- 60. Місцеві перегріви.
- 61. Підхід до розрахунків перехідних теплових процесів
- 62. Загальні відомості щодо механічних розрахунків.
- 63. Конструкція статорів машин змінного струму з зовнішнім діаметром менше одного метра.
- 64. Конструкція статорів машин змінного струму з зовнішнім діаметром більше одного метра.
- 65. Конструкція статорів машин постійного струму .
- 66. Конструкція роторів машин постійного струму .
- 67. Послідовність розрахунку головних полюсів машин постійного струму.
- 68. Розрахунок дугової шпонки та стяжних шпильок.
- 69. Розрахунок бандажних кілець обмотки статора.
- 70. Розрахунок клинів пазів ротора.
- 71. Зусилля діючи на ОЗ явнополюсної синхронної машини.
- 72. Розрахунок бандажів обмоток роторів із скло стрічки.
- 73. Розрахунок вала на жорсткість (почин).
- 74. Розрахунок вала на критичну швидкість обертання.
- 75. Розрахунок вала на міцність.

**Додаток C. Титульний лист**

#### <span id="page-23-0"></span>**МІНІСТЕРСТВО ОСВІТИ І НАУКИ УКРАЇНИ НАЦІОНАЛЬНИЙ ТЕХНІЧНИЙ УНІВЕРСИТЕТ УКРАЇНИ "КИЇВСЬКИЙ ПОЛІТЕХНІЧНИЙ ІНСТИТУТ імені Ігоря Сікорського"**

#### **ФАКУЛЬТЕТ ЕЛЕКТРОЕНЕРГОТЕХНІКИ ТА АВТОМАТИКИ**

**КАФЕДРА ЕЛЕКТРОМЕХАНІКИ**

# **Трифазний асинхронний двигун загального призначення з короткозамкненим ротором потужністю \_\_\_\_\_ кВА**

**ХХХХ.ХХ ХХ ХХ.ХХХ**

# **Курсовий проект**

**з дисципліни**

**"Основи автоматизованого проектування електричних машин"**

**Керівник: .**

 **прізвище і. п.**

**"ДОПУЩЕНО ДО ЗАХИСТУ" Студент .**

**підпис керівника дата**

**ЗАХИЩЕНО З ОЦІНКОЮ:**

**\_\_\_\_\_\_\_\_\_\_\_\_\_\_\_\_\_\_\_ оцінка прописом**

**Виконав:**

 **прізвище і.п.**

——————————————————————————<sup>20</sup>—— <sup>р.</sup> — гр. ЕМ-\_\_\_

**Залікова книжка № \_\_\_\_\_\_\_**

**\_\_\_\_\_\_\_\_\_\_\_\_\_\_\_\_\_\_\_\_ особистий підпис студента**

**КИЇВ 20\_\_\_**

**Додаток D. Основні написи для документів**

<span id="page-24-0"></span>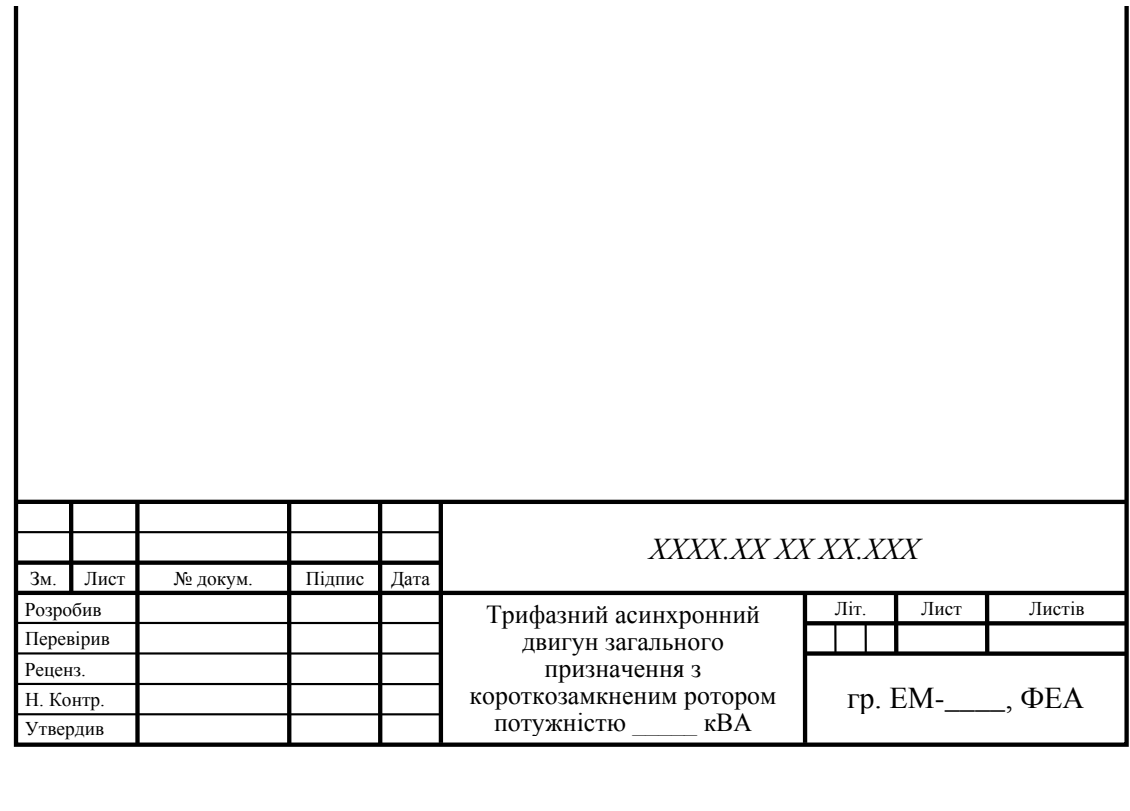

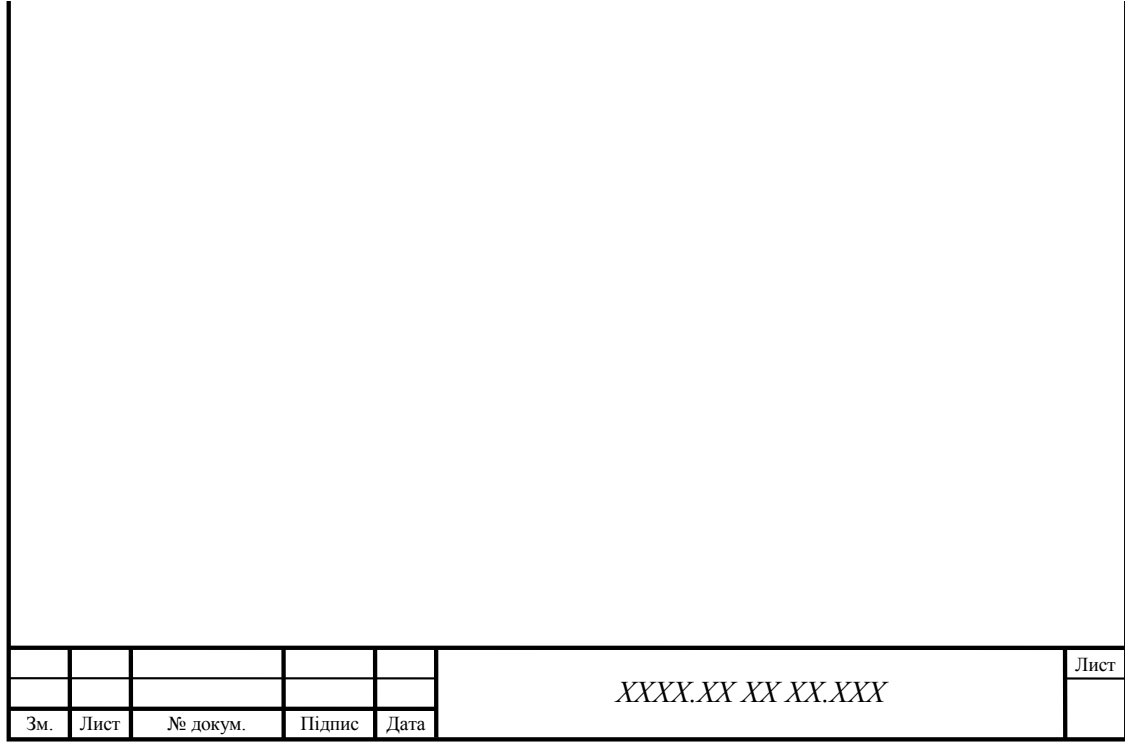

## **Додаток E. Бланк завдання**

#### <span id="page-25-0"></span>«Національний технічний університет України «Київський політехнічний інститут імені Ігоря Сікорського»

(назва вищого учбового закладу)

Кафедра: Електромеханіки Дисципліна: Основи автоматизованого проектування електричних машин Спеціальність: Електроенергетика, електротехніка та електромеханіка Курс Група Семестр

# **ЗАВДАННЯ**

на курсовий проект (роботу) студента

прізвище, ім'я, по батькові

1. Тема проекту (роботи): .

2. Термін здачі студентом завершеного проекту (роботи):

3. Вихідні дані по проекту (роботі): .

4. Зміст розрахунково-пояснювальної записки (перелік питань, які підлягають розг ляданню): .

.

5. Перелік графічного матеріалу (з точним зазначенням обов'язкових креслень):

<u>. Andre and the second control of the second control of the second control of the second control of the second</u>

.

6. Дата видачі завдання: .

# **Додаток F. Календарний план**

# **КАЛЕНДАРНИЙ ПЛАН**

<span id="page-26-0"></span>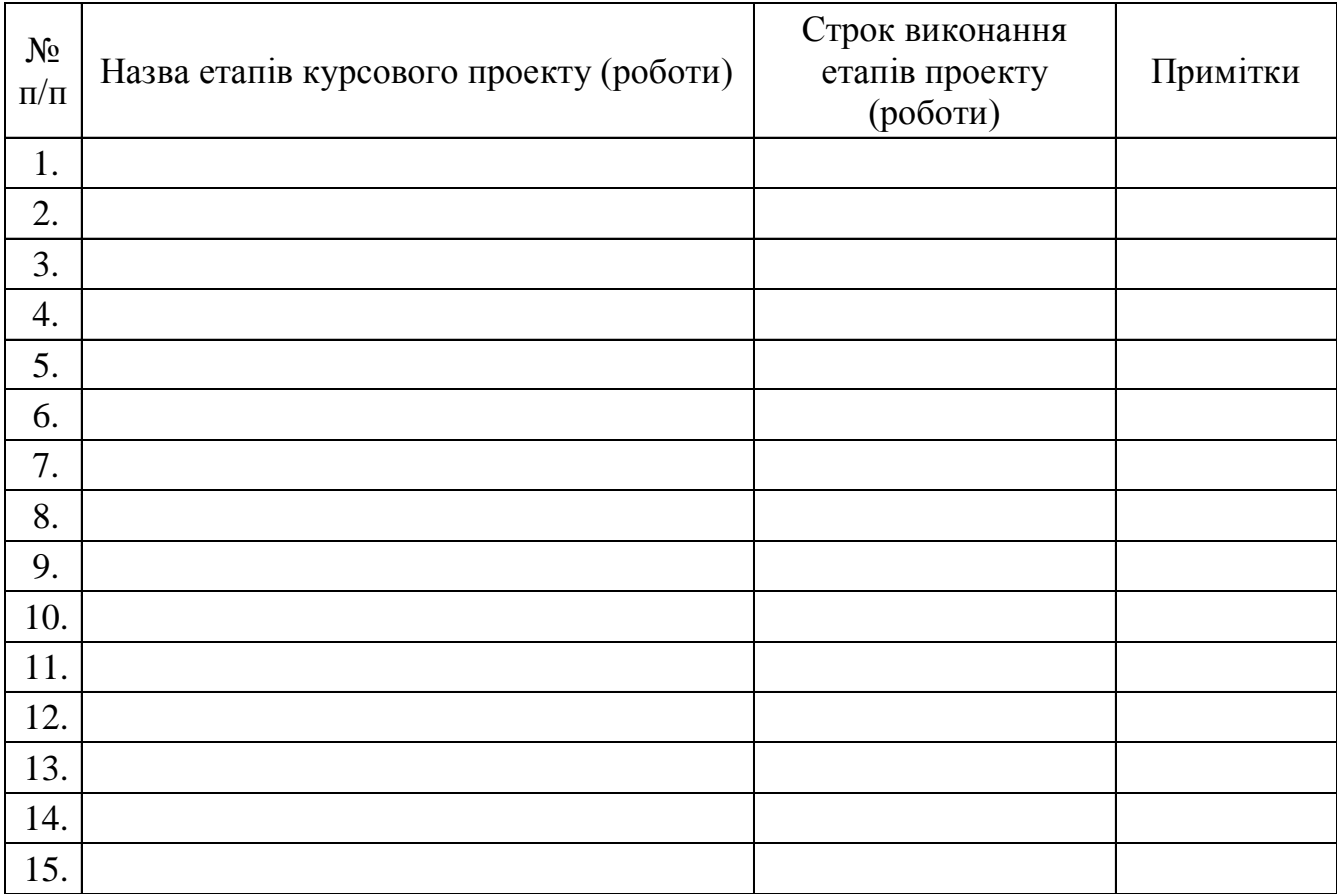

Студент

(підпис) (прізвище, ініціали)

Керівник

(підпис) (прізвище, ініціали)

(дата)